# **A avaliação da confiabilidade de questionários: uma análise utilizando o coeficiente alfa de Cronbach**

**André Luís Policani Freitas (UENF) policani@uenf.br** 

**Sidilene Gonçalves Rodrigues (UENF) sidilene@uenf.br** 

#### **Resumo**

*Em pesquisas de opinião, o questionário é um dos instrumentos de captação de informações mais utilizados por sua praticidade e pelo baixo custo de aplicação. Entretanto, para assegurar que um determinado questionário é eficaz e preciso, duas características de medição devem ser consideradas no seu desenvolvimento: a validade e a confiabilidade. Com o intuito de contribuir para o tratamento deste problema, este artigo concentra-se na investigação da confiabilidade de questionários através do emprego de um dos procedimentos estatísticos mais utilizados para este fim – o coeficiente alfa de Cronbach. Através da realização de um experimento, busca-se avaliar a confiabilidade de um questionário destinado ao processo de auto-avaliação de Instituições de Ensino Superior. Palavras-chave: Confiabilidade; Cronbach; Questionários.* 

## **1. Introdução**

Em toda pesquisa de opinião, a captação de informações dos avaliadores consiste em uma das etapas de maior importância no processo de avaliação. Esta etapa deve ser realizada através do emprego de um instrumento de medição eficaz e preciso, pois caso contrário, as informações obtidas podem não ser representativas da percepção dos avaliadores. Dentre os instrumentos de pesquisa tradicionalmente utilizados, destaca-se o formulário de pesquisa (tradicionalmente denominado questionário) por sua praticidade de aplicação (pode ser entregue pessoalmente ao avaliador, deixado ao alcance dos mesmos, enviados pelo correioe por e-mail, etc.) e pelo baixo custo. Entretanto, eventualmente pode ocorrer um baixo índice de retorno de questionários respondidos e um alto índice de itens não repsondidos.

Existem duas características de medição que devem ser consideradas no desenvolvimento de questionários: a validade e a confiabilidade. De acordo com Hayes (1995), "a validade referese ao grau com que a escala utilizada no questionário (e conseqüentemente este próprio) realmente mede o objeto para o qual ela foi criada para medir, e a confiabilidade é definida como o grau com que as medições estão isentas de erros aleatórios".

Segundo Trochim (2003), a consistência interna refere-se ao grau com que os itens do questionário estão correlacionados entre si e com o resultado geral da pesquisa, o que representa uma mensuração da confiabilidade do mesmo. Particularmente, este artigo concentra-se na investigação da confiabilidade de questionários através do emprego de um dos procedimentos estatísticos mais utilizados para mensuração da consistência interna – o coeficiente alfa de Cronbach.

Sucintamente, este artigo está estruturado da seguinte forma: a seção 2 apresenta uma breve descrição da Teoria Clássica da Medição e a sua relação com a mensuração da confiabilidade; a seção 3 descreve o procedimento para o cálculo do coeficiente alfa de Cronbach; a seção 4 apresenta um experimento destinado a avaliar a confiabilidade de um questionário utilizado no processo de auto-avaliação institucional; e finalmente a seção 5 apresenta as conclusões.

#### **2. A Teoria Clássica da Medição**

Esta teoria considera que em toda medição o valor observado *X* é composto aditivamente por duas variáveis: o valor verdadeiro (*T*) e erro aleatório de medição (*E*). Segundo Hayes (1995), a variância de cada conjunto de variáveis está associada de forma semelhante às próprias variáveis, ou seja:

$$
Var(X) = Var(T) + Var(E)
$$
\n(1)

Assim, à medida que a variância associada a erros aleatórios diminui, a variância dos valores observados se aproxima da variância dos valores verdadeiros, o que representa maior confiabilidade nas medições (e conseqüentemente maior confiabilidade atribuída ao instrumento de coleta de dados utilizado). Conceitualmente, a confiabilidade reflete o quanto os valores observados estão correlacionados aos valores verdadeiros.

Entretanto, como em muitos problemas reais os valores verdadeiros das variáveis não são conhecidos, é impossível determinar a confiabilidade diretamente, através do cálculo da correlação entre os valores observados e verdadeiros. Segundo Trochim (2003) existem quatro procedimentos para estimar a confiabilidade de medições:

- a) **confiabilidade entre avaliadores**, que é utilizada para obter o grau com que diferentes avaliadores fornecem estimativas consistentes sobre o mesmo fenômeno;
- b) **confiabilidade de teste/reteste**, utilizada para estimar a consistência de uma medida em dois momentos distintos;
- c) **confiabilidade paralela**, utilizada para determinar a consistência dos resultados de duas pesquisas distintas construídos com o mesmo objetivo; e
- d) **confiabilidade de consistência interna,** utilizada para determinar a consistência dos resultados da avaliação de itens de uma pesquisa.

Neste artigo, dedica-se à estimativa da confiabilidade de consistência interna de questionários e também à estimativa da confiabilidade entre avaliadores, a partir da análise do coeficiente **Alfa de Cronbach**, que será brevemente descrito a seguir.

#### **3. O coeficiente Alfa de Cronbach**

Apresentado por Lee J. Cronbach em 1951, o coeficiente  $\alpha$  de Cronbach (assim como é cientificamente conhecido) é uma das estimativas da confiabilidade de um questionário que tenha sido aplicado em uma pesquisa. Dado que todos os itens de um questionário utilizam a mesma escala de medição, o coeficiente α, com  $\alpha \in [0,1]$ , é calculado a partir da variância dos itens individuais e das covariâncias entre os itens através da seguinte equação:

$$
\alpha = \left(\frac{k}{k-1}\right)\left(1 - \frac{\sum_{i=1}^{k} S_i^2}{S_i^2}\right) \tag{2}
$$

onde: *k* é o número de itens do questionário,  $S_i^2$  é a variância do item *i* e  $S_i^2$  é a variância total do questionário.

Assim, o coeficiente  $\alpha$  pode ser calculado em duas etapas: primeiramente é necessário calcular a variância de cada coluna *i*, denotada por  $S_i^2$ e, em seguida somar todas estas variâncias. Na segunda etapa deve-se obter a soma total dos julgamentos de cada avaliador (elementos da última coluna da tabela 1) e, em seguida calcular a variância destas somas.

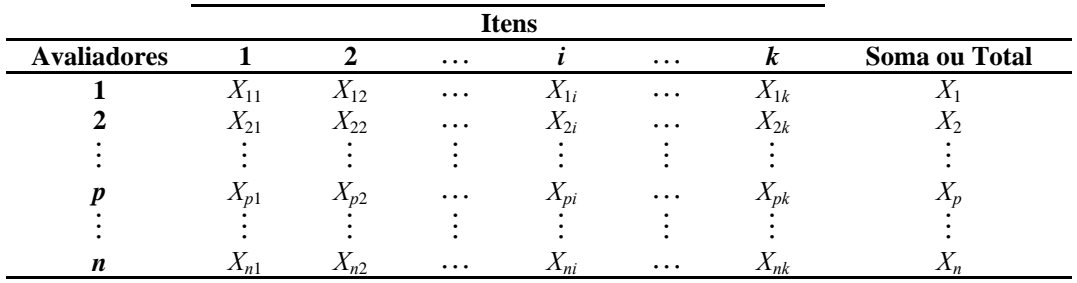

Fonte: Cronbach, L J. (2004).

Tabela 1 - Matriz de julgamentos dos *n* avaliadores à luz dos *k* itens do questionário

Considerando que a variância total pode ser reestruturada como sendo a soma da variância dos itens adicionada a duas vezes a covariância destes itens, a equação 2 pode ser reescrita em uma forma alternativa que, segundo Peter (1979), facilita os cálculos computacionais:

$$
\alpha = \left(\frac{k}{k-1}\right)\left(1 - \frac{\sum_{i=1}^{k} \sigma_i^2}{\sum_{\substack{j=1 \ \lambda \neq j}}^{k} \sigma_j^2 + 2\sum_{\substack{j=1 \ \lambda \neq j}}^{k} \sum_{\substack{j=1 \ \lambda \neq j}}^{k} \sigma_{ij}}\right),
$$
\n(3)

Na equação 3, o termo *A* representa a soma das variâncias dos itens (a soma dos elementos da diagonal principal da matriz de covariância). O termo *B* representa duas vezes a soma da covariância dos elementos, ou seja, duas vezes a soma dos elementos não pertencentes à diagonal principal da matriz de covariância. Para uma melhor compreensão, a tabela 2 ilustra os elementos da matriz de covariância.

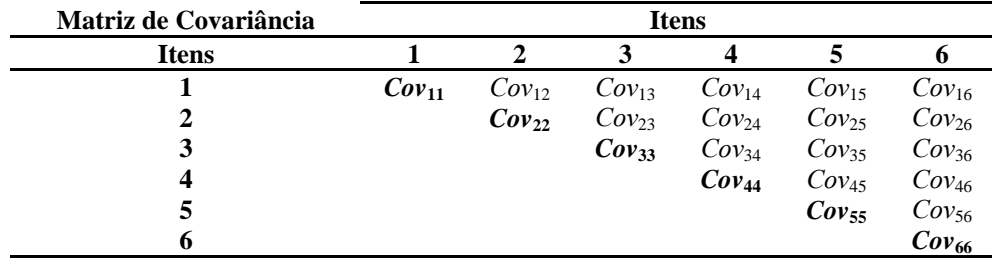

Tabela 2 - Matriz de Covariância para um questionário hipotético de seis itens

O coeficiente obtido através da análise da covariância dos itens é denominado **alfa padronizado (**α**P)**. Entretanto, caso todos os avaliadores avaliem determinado item com o mesmo valor, a variância será nula e este coeficiente não poderá ser obtido. Alternativamente, o alfa pode ser obtido através da análise da correlação (ρ) dos itens, sendo denominado **alfa bruto**  $(\alpha_B)$ . Este último coeficiente pode ser calculado através da utilização dos elementos da Matriz de Correlação (tabela 3), similarmente ao uso da Matriz de Covariância.

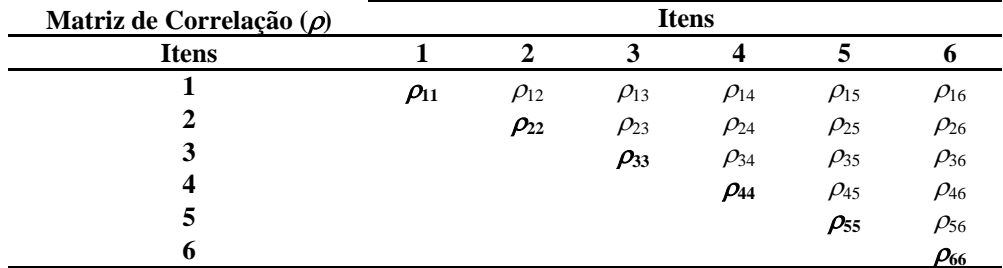

Tabela 3 - Matriz de Correlação para um questionário hipotético de seis itens

É importante ressaltar que em pesquisas muitas vezes os avaliadores não desejam, não sabem ou simplesmente esquecem de responder a alguns itens do questionário. Nestas ocasiões alguns procedimentos são usualmente utilizados:

- a) **substituir os julgamentos em branco pelo valor zero:** particularmente, em julgamentos subjetivos, o valor zero não aparenta expressar o real significado do valor de um item não avaliado;
- b) **ignorar todos os demais julgamentos do avaliador, eliminando-os da análise:** neste caso é possível que se esteja eliminando julgamentos importantes e conscientes de tal avaliador em relação aos demais itens. Adicionalmente é importante ressaltar que o número de avaliadores será reduzido, o que pode comprometer ainda mais os resultados da análise;
- c) **substituir os julgamentos em branco por um valor aleatório da escala de julgamento:**  este é um dos procedimentos mais utilizados, sendo incluisive incorporado em pacotes estatíticos profissionais, tais como SAS, Statistica e Minitab.
- d) **substituir os julgamentos em branco pela média dos valores dos julgamentos do item:** este possivelmente seja o procedimento mais utilizado, sendo também incorporado pelos pacotes estatíticos profissionais. Particularmente, consideramos que este seja o procedimento mais adequado para o tratamento de situações em que existe a ausência de valores sendo, portanto, utilizado no experimento descrito neste artigo.

Finalmente é relevante ressaltar que, apesar da literatura científica a respeito das aplicações do coeficente α nas diversas áreas do conhecimento ser ampla e abrangente, ainda não existe um consenso entre os pesquisadores acerca da interpretação da confiabilidade de um questionário obtida a partir do valor deste coeficente (Em geral, considera-se satisfatório um instrumento de pesquisa que obtenha  $\alpha \geq 0.70$ .

Com o intuito de contribuir para o tratamento desta questão, sugere-se a classificação da confiabilidade a partir do cálculo do coeficiente  $\alpha$  de Cronbach de acordo com os limites apresentados na tabela 4:

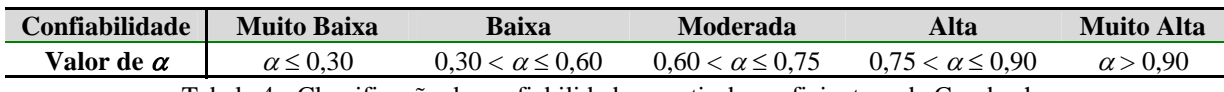

Tabela 4 - Classificação da confiabilidade a partir do coeficiente  $\alpha$  de Cronbach

De acordo com a tabela acima, é possível considerar como satisfatórios os questionários que apresentem valor de  $\alpha$  > 0,60. Entretanto, valores superiores de alfa poderão indicar Graus de Confiabilidade ainda melhores e a decisão a respeito do valor mínimo de confiabilidade de um questionário fica a critério do pesquisador.

### **4. Fatores que podem influenciar a confiabilidade de questionários**

Segundo a literatura científica existente, diversos fatores que podem influenciar na confiabilidade de questionários(tanto positivamente quanto negativamente), dentre os quais citam-se:

- a) **o número de itens:** a confiabilidade do questionário pode ser aumentada quando mais itens são incluídos, o que seria equivalente ao conceito de diminuir o erro de amostragem através do aumento do tamanho da amostra (Hayes,1995). Entretanto, os itens adicionais devem ser representativos do mesmo conceito que está sendo medido e o resultado da avaliação de um item deve não interferir na avaliação do item subsequente. Além disso, o número de itens não deve ser excessivo, pois este fato pode ocasionar respostas impulsivas e relapsas, além de poder aumentar a incidência de itens sem resposta, devido à fadiga/desinteresse do avaliador.
- b) **o tempo de aplicação do questionário:** a aplicação do questionário segundo um período pré-determinado também pode contribuir para a ocorrência de respostas impulsivas e relapsas, além de aumentar a incidência de itens sem avaliação. Segundo Cronbach (2004), "quando o questionário é muito grande, o coeficiente alfa não deve ser utilizado. Por exemplo, em um teste aplicado por um tempo limitado, um apreciável número de estudantes parou de responder antes de chegar aos últimos itens".
- c) **a amostra de avaliadores:** uma amostra de pessoas semelhantes pode resultar em um questionário de baixa confiabilidade. Por exemplo, se na avaliação de um item todas as pessoas da amostra assinalam um valor verdadeiro 5 (considerando uma escala de valores absolutos que varia de 1 a 5), não há variância neste item e, por conseguinte, a confiabilidade calculada terá valor zero. Assim, segundo Hayes (1995), "se desejamos obter medidas com alta confiabilidade, precisamos basear essas medidas em uma amostra de pessoas que sejam heterogêneas no que diz respeito ao conceito que está sendo medido".

Entretanto, é importante destacar que as pessoas geralmente possuem percepções e interpretações distintas sobre os itens em avaliação. Desta forma, considerando uma amostra significativa de avaliadores, é muito improvável que haja uma concordância absoluta a respeito do valor de determinado item. Porém, quando os avaliadores são semelhantes em sua natureza e formação profissional (*experts*), possivelmente haverá menor variabilidade nos julgamentos, o que pode conduzir a menores valores de confiabilidade do questionário.

### **5 Experimento: análise da confiabilidade do questionário usado na auto-avaliação de IES**

Desde o início dos anos 90 o sistema brasileiro de educação superior encontra-se em um processo de expansão acelerada, caracterizado pelo crescimento do número de Instituições de Ensino Superior (IES) e de cursos e, consequentemente, na ampliação do número de vagas oferecidas e do número de professores e funcionários destas instituições. Neste cenário, é fundamental que exista um sistema de avaliação das Instituições de Ensino Superior (IES), capaz de monitorar as informações relativas a estas instituições e assegurar que a qualidade do ensino fornecido por estas instituições atenda aos padrões recomendados.

No Brasil, o Instituto Nacional de Pesquisas Educacionais (INEP) gerencia o Sistema Integrado de Informações da Educação Superior (SIEdSup), que é responsável pela disseminação dos resultados do censo escolar, censo do ensino superior, censo do professor, avaliação da educação básica, exame nacional de cursos, além de informações sobre o gasto e financiamento da educação, perfil dos egressos do ensino médio e características socioeconômicas e culturais dos graduandos de nível superior (CASTRO, 1998).

No âmbito da avaliação educação superior, o sistema de informações educacionais gerenciado pelo INEP atualmente possui dois componentes: a **Avaliação Institucional** (INEP, 2002) e o **SINAES** (Sistema Nacional de Avaliação da Educação Superior, criado pela Lei n° 10.861, de 14 de abril de 2004). Vale destacar que tais componentes possuem uma proposta em comum: a formalização do processo de auto-avaliação institucional.

Neste contexto, Freitas e Rodrigues (2003) e Freitas (2004) propuseram um procedimento para estruturação do processo de auto-avaliação institucional (sob o ponto de vista do corpo docente e do corpo discente) com o intuito de contribuir para a realização de um processo de avaliação mais preciso, confiável e que permita, dentre outros aspectos: a identificação de itens à luz dos quais a IES apresenta desempenho não satisfatório (e que se caracterizam como oportunidades de melhorias para a qualidade do ensino), assim como a interpretação e intercomparação dos desempenhos obtidos pelos diversos cursos de Graduação da IES.

Fundamentado no procedimento supracitado e considerando as "Dimensões e Aspectos" sugeridos pelo modelo de Avaliação Institucional elaborado pelo INEP (2002), foi desenvolvido um modelo de questionário composto de 53 itens a serem avaliados pelo corpo docente das Instituições de Ensino Superior. O anexo A.1 deste artigo sumariza os itens que compõem o questionário.

## **5.1 Objetivo e amostra**

Em termos gerais, o experimento realizado neste trabalho objetiva empregar o coeficiente alfa de Cronbach para analisar a confiabilidade do questionário enviado a uma amostra do corpo docente da Universidade Estadual do Norte Fluminense (UENF), amostra esta composta por docentes atuantes nas seguintes áreas do conhecimento: Engenharia de Produção ( $P_1$  a  $P_{10}$ ), Engenharia Civil (P<sub>11</sub> a P<sub>22</sub>), Engenharia de Materiais (P<sub>23</sub> a P<sub>28</sub>) e Matemática (P<sub>29</sub> a P<sub>36</sub>).

Neste questionário, cada docente deveria avaliar ao **Grau de Importância (GI)** de cada item, assim como avaliar o **Grau de Desempenho (GD)** da Universidade à luz dos itens. Dos 50 formulários enviados, 36 foram espontaneamente respondidos e devolvidos. Os anexos A.2 e A.3 deste trabalho apresentam, respectivamente, os valores de GI e GD emitidos pelos professores. Ainda nestes anexos, o símbolo "\*" significa que determinado item não foi avaliado pelo docente. Conforme reportado anteriormente, em tais casos, a estes itens foram atribuídos os valores médios dos julgamentos obtidos nos referidos itens.

### **5.2 Escalas de avaliação**

Na etapa de avaliação do Grau de Importância dos itens do questionário e também na avaliação do Grau de Desempenho da IES à luz destes itens, foi empregada uma escala tipo Likert. Segundo Mattar (1996) este tipo de escala se destaca por sua simplicidade de emprego em medições ordinais e também por associar valores nominais (conceitos) a valores numéricos. Neste experimento, apesar do questionário utilizado não disponibilizar os valores numéricos, os conceitos relativos aos **Graus de Importância** e aos **Graus de Desempenho** foram associados decrescentemente a valores inteiros de 5 a 1 (as tabelas 5 e 6 ilustram as escalas empregadas).

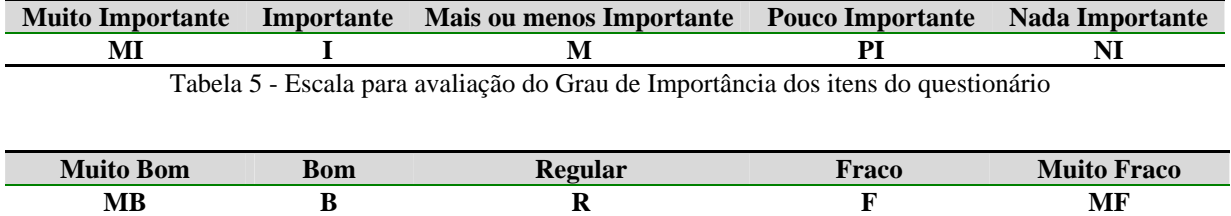

Tabela 6 - Escala para avaliação do Grau de Desempenho da Instituição de Ensino Superior à luz de cada item

## **5.3 Análise da confiabilidade do questionário utilizado no experimento**

Os valores dos Graus de Importância de cada item do questionário e também dos Graus de Desempenho da instituição à luz de cada um dos referidos itens, atribuídos por cada docente, foram utilizados para calcular os coeficientes  $\alpha_B$  e  $\alpha_P$ . Estes coeficientes foram empregados para analisar a confiabilidade de consistência interna e a confiabilidade entre avaliadores, análises estas que serão pormenorizadas nas subseções seguintes.

### **5.3.1 Análise da confiabilidade de consistência interna**

Nesta seção apresentam-se os resultados da análise da consistência interna dos itens pertencentes a cada uma das dimensões empregadas no processo de auto-avaliação institucional, conforme apresentado na tabela 7. Como o questionário completo é composto por 53 itens, cada dimensão foi analisada em particular.

Considerando os julgamentos dos **Graus de Desempenho** da IES, os valores de alfa revelam que a confiabilidade do questionário foi **Alta**, **Moderada** e **Muito Alta**, respectivamente em termos das dimensões "Organização Institucional", "Corpo Discente" e "Instalações". Por outro lado, segundo os julgamentos dos Graus de Importância dos itens, o questionário apresentou confiabilidade Moderada, Alta e Muito Alta à luz das respectivas dimensões.

Nesta análise é importante ressaltar que não é possível afirmar que a dimensão "Instalações" tem maior confiabilidade do que a dimensão "Organização Institucional". Ou seja: não é possível comparar o valor de alfa entre as dimensões analisadas, visto que cada dimensão possui uma quantidade de itens distinta (conforme reportado anteriormente, este é um dos fatores que influenciam a confiabilidade do questionário).

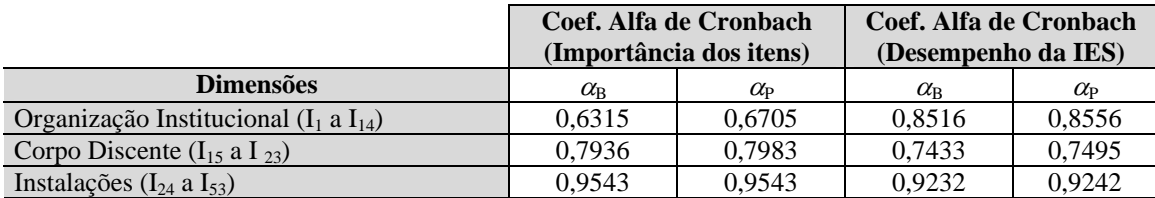

Tabela 7 - Análise da confiabilidade de consistência interna dos itens do questionário

Ainda segundo a tabela 7, os valores de alfa para a dimensão "Organização Institucional" motivaram a realização de uma análise pormenorizada, considerando os julgamentos dos docentes de cada área do conhecimento à luz de cada dimensão.

### **5.3.2 Análise da confiabilidade entre avaliadores**

Nesta seção os resultados da avaliação de todos os itens do questionário foram agrupados segundo a área de atuação dos docentes. Sucintamente, esta análise se propõe a verificar a confiabilidade de cada dimensão do questionário a partir dos julgamentos de cada grupo de docentes. Nas tabelas 8 e 9 as lacunas com o símbolo (xxx) denotam que não foi possível calcular a confiabilidade a partir dos julgamentos de certos grupos de professores (Este fato ocorre quando um ou mais itens apresentam variância nula e/ou pode ter sido influenciado pela pequeno número de avaliadores nas respectivas áreas do conhecimento).

Os resultados apresentados na tabela 8 mostram que os julgamentos dos docentes de Engenharia de Produção e de Engenharia de Materiais são os que influenciam no valor de alfa segundo os Graus de Importância dos itens, respectivamente, nas dimensões "Organização Institucional" e "Corpo Discente". Tal resultado revela que, apesar da confiabilidade ser **Moderada/Alta** ao considerar o julgamento dos avaliadores em conjunto, podem existir comportamentos distintos entre os subgrupos que compõem a amostra de avaliadores.

Além disso, os resultados da tabela 8 reforçam a afirmativa de que um maior número de itens de uma dimensão contribui para valores de alfa maiores. Observando os resultados dos subgrupos de docentes e considerando que estes são relativamente pequenos, neste experimento constata-se que o valor de alfa é mais influenciado pelo número de itens de cada dimensão do que pelo tamanho de cada subgrupo de docentes.

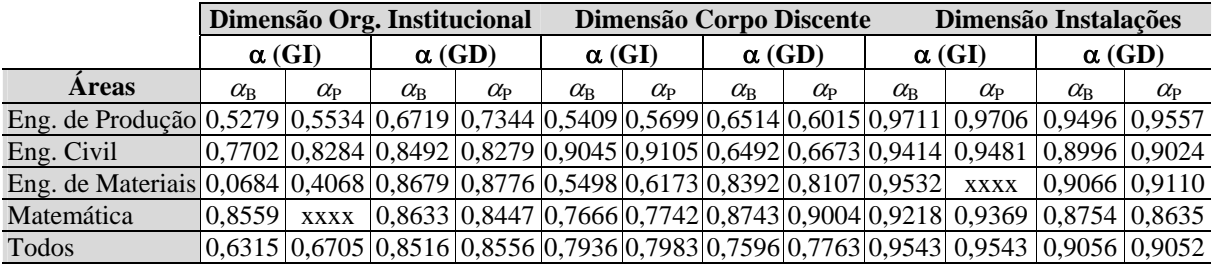

Tabela 8 - Análise de confiabilidade entre os avaliadores

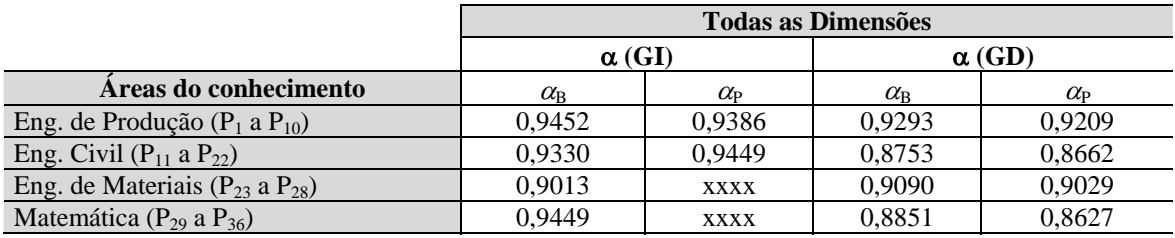

Tabela 9 - Análise de confiabilidade entre os avaliadores (Todas as Dimensões)

Finalmente, a tabela 9 ilustra como os valores de alfa podem ser influenciados quando todos os itens do questionário são considerados em conjunto. Devido ao elevado número de itens (53 no total), a confiabilidade do questionário foi considerada **Alta/Muito Alta** segundo os subgrupos de docentes. Mais precisamente, esta análise revela que a maior quantidade de itens da dimensão "Instalações" influenciou muito no valor de alfa, aumentando-o consideravelmente.

### **6. Considerações finais**

As pesquisas de opinião desempenham um importante papel no gerenciamento de diversas áreas do conhecimento. A captação de informações de clientes, funcionários, consumidores de empresas concorrentes, etc. pode contribuir significativamente para o planejamento de ações e estratégias que visam a "vantagem competitiva".

Dentre os instrumentos de pesquisa mais utilizados, o questionário merece inegável destaque por diversos motivos, dentre os quais citam-se: a praticidade de aplicação, influência restrita da opinião da pessoa que o aplica, baixo custo, etc. Entretanto, atenção especial deve ser tomada com a quantidade de itens que são introduzidos e também em relação ao tamanho e a composição dos elementos da amostra. A incidência de itens não respondidos, quando senão o baixo retorno de questionários preenchidos (principalmente quando o preenchimento é voluntário e a entrega é opcional), são aspectos que também devem ser observados.

Entretanto, este artigo buscou enfocar outro importante aspecto relacionado ao desenvolvimento e ao uso de questionários: a confiabilidade que estes oferecem na avaliação do objeto para o qual este foi elaborado. Com intuito de inserir um caráter científico ao tratamento deste problema, este artigo propôs a utilização do coeficiente  $\alpha$  de Cronbach – um dos procedimentos estatísticos mais utilizados cientificamente para este fim.

Através de um experimento, este artigo buscou avaliar a confiabilidade de um questionário empregado no processo de auto-avaliação de Instituições de Ensino Superior. Fundamentado em uma amostra de avaliadores constituída por docentes de uma Universidade pública, foi possível verificar que:

- a) considerando a amostra completa de avaliadores, o questionário apresenta confiabilidade distinta, segundo cada uma das três dimensões. Neste caso, o cálculo de uma confiabilidade global do questionário (envolvendo todos os itens) não se justifica, visto que o valor de tal confiabilidade seria maior do que a confiabilidade de uma ou mais dimensões. Além disso, vale ressaltar que não é possível afirmar que uma dimensão tem maior/menor confiabilidade que outra, pois estas possuem número de itens diferentes;
- b) a dimensão "Organização Institucional" apresentou uma confiabilidade Moderada em relação à importância dos itens. Este fato motivou a análise da confiabilidade entre os subgrupos de avaliadores, a partir da qual constatou-se que existem subgrupos com comportamentos diferenciados;
- c) a dimensão "Instalações", possivelmente por ser constituída por muitos itens, teve confiabilidade Muito Alta, influenciando inclusive o valor de alfa calculado a partir de dos julgamentos de todos os itens;

Finalmente, vale a pena ressaltar que o procedimento estatístico utilizado é apenas um dentre os procedimentos existentes para análise de confiabilidade de questionários. Neste contexto, espera-se que este artigo contribua para a continuidade das pesquisas, realização de novos experimentos, assim como fomentar questionamentos e discussões no âmbito da verificação da confiabilidade de questionários.

#### **7. Referências**

CASTRO, M. H. G., *Avaliação do sistema educacional brasileiro: tendências e perspectivas*. Brasília: Instituto Nacional de Estudos e Pesquisas Educacionais. 61p. 1998.

CRONBACH, L J., *"My current thoughts on coefficient alpha and sucessors procedures"*, *Educational and*  Psychologycal Measurement, vol. 64, n.º 3, 391-418. 2004.

FREITAS, A. L. P., *"A auto-avaliação de instituições de ensino superior: uma importante contribuição para a gestão educacional",*Revista Ibero-americana de Educación, 15p. 2004.

FREITAS, A. L. P., RODRIGUES, S. G. *A Estruturação do Processo de Auto-avaliação de IES: Uma Contribuição Para a Gestão Educacional*, Anais do XXIII ENEGEP – Encontro Nacional de Engenharia de Produção, Ouro Preto/MG/Brasil. 2003.

HAYES, B. E., Medindo a satisfação do cliente, Rio de Janeiro: Editora Qualitymark, 228p. 1995.

INEP, Manual de Avaliação Institucional – Centros Universitários. Versão preliminar. 2002.

MATTAR, F. N. *Pesquisa de Marketing*. São Paulo: Editora Atlas. 1996.

PETER, J. P., "Reliability: a review of psychometric basics and recent marketing practices", Journal of Marketing Research, vol. 16, 6-17. 1999.

TROCHIM, W. M. *The Research Methods Knowledge Base*, 2nd Edition. Internet WWW page, at URL: <http://trochim.human.cornell.edu/kb/index.htm> (version current as of August, 2003).

# **Anexo A.1: Descrição dos itens que compõem o questionário**

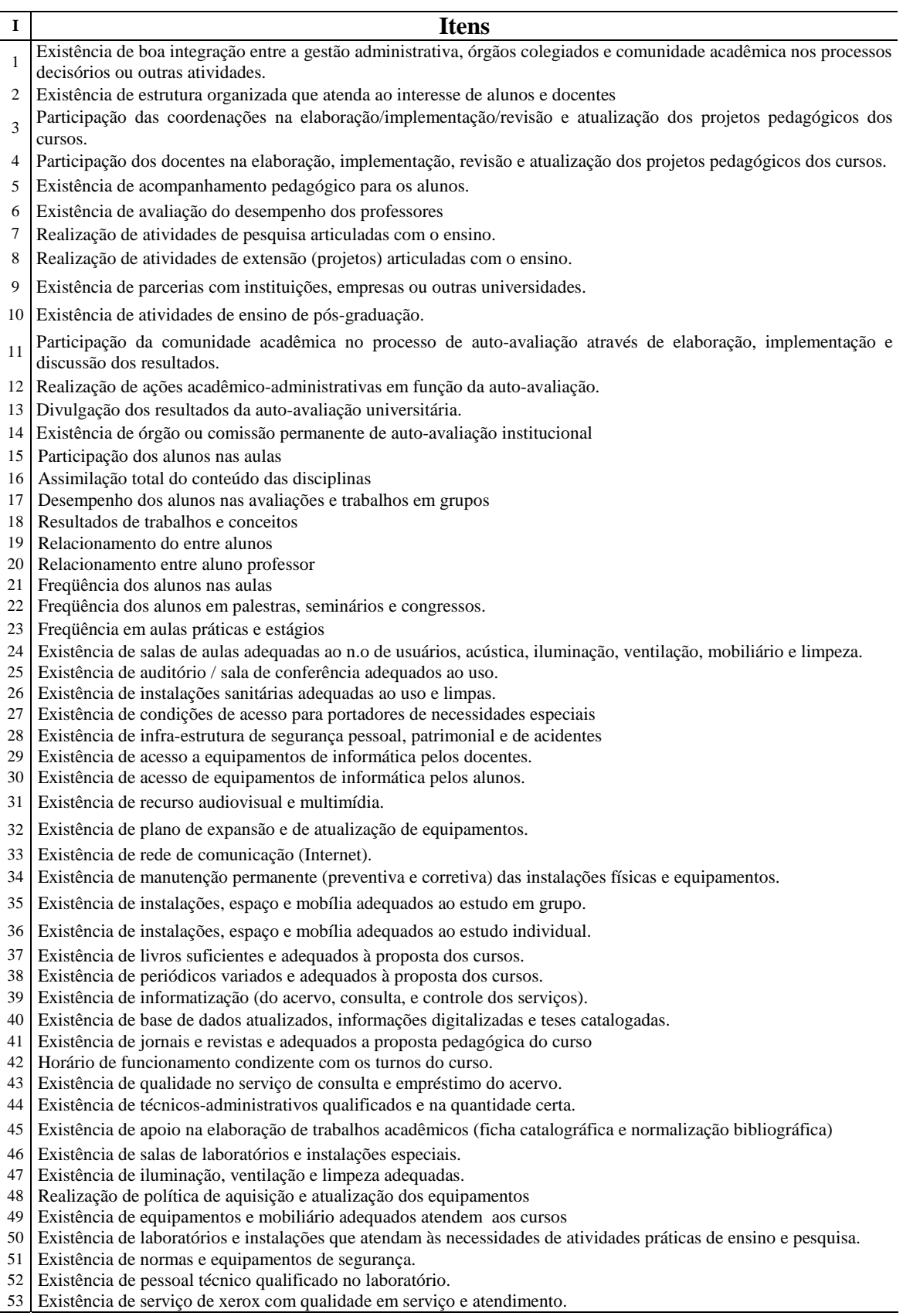

#### $P_1$   $P_2$   $P_3$   $P_4$   $P_5$   $P_6$   $P_7$   $P_8$   $P_9$   $P_{10}$   $P_{11}$   $P_{12}$   $P_{13}$   $P_{14}$   $P_{15}$   $P_{16}$   $P_{17}$   $P_{18}$   $P_{19}$   $P_{20}$   $P_{21}$   $P_{22}$   $P_{23}$   $P_{24}$   $P_{25}$   $P_{26}$   $P_{27}$   $P_{28}$   $P_{29}$   $P_{30}$ I1 4 4 4 5 4 4 4 5 4 5 5 5 5 4 4 555554 444455 545 2 5 5 5 5 4 I2 5 5 4 4 4 4 4 4 4 5 5 5 4 4 4 554455 343445 555 5 5 5 5 5 4 I3 5 4 4 5 5 5 5 5 5 5 5 5 5 4 5 555554 454555 554 5 4 4 5 4 3 I4 4 5 4 5 5 5 4 5 5 5 5 5 5 4 5 555554 454555 544 4 4 4 5 4 3 I5 5 4 3 5 5 5 5 5 4 3 4 5 4 3 3 544554 444445 444 1 2 5 4 4 4 I6 5 4 4 4 5 3 3 4 4 4 4 5 4 4 5 545454 434345 444 4 5 4 4 5 4 I7 4 4 5 5 5 5 4 4 4 5 4 5 4 4 4 555455 444435 455 5 5 5 4 4 4  $I_8$  4 5 4 4 5 5 4 4 4 3 4 1 4 4 4 5 4 5 5 5 6 4 4 2 3 4 3 4 4 4 3 4 5  $*$  4 4 4 I9 4 5 5 5 5 5 3 5 5 5 4 4 5 4 3 545545 554555 553 5 5 4 5 5 5 I10 4 4 5 5 5 5 3 5 3 4 4 5 5 4 4 44545 \* 554 \* 4 5 554 5 5 5 4 4 4  $I_{11}$  4 4 4 4 5 4 4 4 5 5 5 6 4 4 5 5 4 4 5  $*$  4 4 4 4 4 5 4 4 4 4 5 4 4 4 5 4 4 5 5 4 4 5 5 4 5 5 4 5 5 6 4 5  $\pm$  $I_{12}$  5 4 4 4 5 4 4 5 2 5 4 5 4 4 4  $*$  5 4 4 5  $*$  3 4 4 4 4 4 4 4 4 5 5 3 4 4 5  $I_{13}$  5 4 4 4 5 4 5 4 4 5 5 6 4 4  $*$  4 4 4 3  $*$  3 4 4 4 4 4 4 4 4 4 3 5 4 4 4 5  $I_{14}$  5 4 5 4 3 5 3 4 5 4 4 5 4 4 2 \* 4 4 3 4 \* 1 4 4 4 3 4 4 4 4 5 5 \* 4 4 I15 5 5 4 5 5 5 5 5 5 5 4 5 5 5 5 555544 534455 545 4 4 5 4 4 5 I16 5 4 4 4 5 5 3 5 4 5 4 5 5 4 4 555434 544445 545 5 5 4 4 4 5  $I_{17}$  5 4 4 5 4 4 4 4 4 5 5 6  $4$  5 5 4 4 4 4 4 4 5 3 4 5 4 5 4 4 4 4 5 3 4 4 I18 5 5 3 5 4 4 3 4 4 5 4 5 4 4 5 \* 45434 444434 444 4 4 4 3 4 4 I19 5 4 4 4 4 4 5 4 3 4 4 5 5 4 3 544544 544444 534 3 4 4 4 3 4 I20 5 4 5 4 4 5 5 5 4 4 4 5 5 4 4 545544 544444 544 2 4 4 4 3 4 I21 5 4 4 4 4 5 3 5 5 5 4 5 5 4 5 555545 534554 445 5 4 3 4 5 5 I22 4 4 4 4 4 5 4 4 4 5 4 5 5 4 4 444534 534445 444 4 4 4 4 5 5 I23 4 4 5 4 4 5 4 4 5 5 4 5 5 4 5 \* 45544 544445 445 5 4 4 4 5 5 I24 5 5 4 5 3 5 4 5 5 5 4 5 5 4 4 555425 554455 555 4 5 4 4 5 4 I<sub>25</sub> 4 4 4 5 3 4 3 4 4 5 4 4 5 4 4 4 4 4 5 5 3 4 5 5 4 4 4 5 5 4 5 5 4 5 5 4 4 4 I26 5 5 4 5 3 3 4 4 4 5 5 5 5 4 4 454444 554445 554 4 5 3 3 4 4 I27 5 5 5 4 3 5 4 4 4 5 5 5 5 4 4 155545 544 \* 4 5 554 3 5 4 3 4 4 I28 5 4 4 5 3 5 4 4 4 5 5 5 5 4 4 455545 554435 554 4 5 4 4 5 5 I29 5 5 5 5 3 5 5 4 4 5 5 5 5 4 5 345454 554545 544 4 5 5 4 5 4 I30 5 5 5 5 2 5 5 4 4 4 5 5 5 4 4 355544 524445 555 4 5 4 4 5 4 I31 5 5 4 5 2 5 3 4 4 5 5 5 4 4 4 345544 554245 554 3 5 4 4 5 4  $I_{32}$  5 5 4 5 2 5 3 5 4 5 4 5 5 4 4 3 4 5 5 4 4 4 5 5 5 4 4 4 5 5 4 4 4 5 4 4 5  $*$ I33 5 5 5 5 2 5 5 5 5 5 5 5 5 5 4 455554 544545 555 5 5 5 5 5 5 I34 5 5 4 5 4 5 4 5 4 5 5 5 5 5 4 445445 5 \* 4444 544 5 5 5 \* 5 4 I35 5 4 4 5 4 4 4 5 4 5 4 5 5 4 4 \* 55544 544435 554 4 5 5 4 5 4 I36 5 5 4 5 3 4 4 5 4 5 4 5 5 4 4 \* 55444 444535 554 5 5 4 4 5 4 I37 5 5 5 5 2 5 5 5 5 4 4 5 5 5 4 \* 55555 554555 555 5 5 5 4 5 4 I38 5 5 4 5 2 5 4 5 5 5 5 5 5 4 3 \* 45545 544455 554 5 5 5 4 5 4 I39 4 5 4 5 2 5 4 4 4 5 4 5 4 4 4 \* 55544 \* 54455 555 4 5 \* 4 5 4 I40 5 5 4 5 2 4 3 4 4 4 4 5 5 3 4 \* 5 \* 544 544445 555 3 5 5 4 5 4 I41 4 5 4 5 4 5 3 4 4 5 4 5 5 4 3 \* 55434 5 \* 4 \* 5 5 554 3 5 4 4 5 4 I42 5 \* 4 5 2 5 5 4 3 5 4 5 4 4 4 \* 54344 454544 544 4 5 4 4 5 \*  $I_{43}$  5 \* 4 5 3 4 4 4 4 5 4 5 4 4 4  $*$  5 5 5 4 4 4 4 4 5 4 4 5 4 4 5 \* 4 5 I44 4 \* 4 5 1 5 4 4 4 4 4 5 \* 4 4 \* 5444 \* 454444 544 4 5 4 4 4 \* I<sub>45</sub> 4 \* 5 4 2 3 3 5 2 5 4 5 4 4 3 \* 5 4 5 3 \* 5 5 4 4 4 4 4 4 4 4 3 5 5 4 5 I46 4 4 5 5 2 5 5 5 4 5 5 5 5 4 4 555544 554555 545 5 5 4 4 5 4 I47 5 5 4 5 3 4 4 5 4 5 5 5 5 4 4 555544 554554 544 5 5 4 4 4 4 I48 4 4 4 5 3 5 4 4 4 5 5 5 5 3 4 55553 \* 554544 544 4 5 5 \* 5 4 I49 4 5 4 5 3 4 4 5 4 5 4 5 5 4 4 555534 444544 545 4 5 4 4 5 4 I50 5 5 5 5 5 5 4 5 5 5 5 5 5 \* 4 555555 554554 555 5 5 5 5 5 4 I51 5 5 4 5 5 4 3 4 4 5 5 5 5 4 4 555555 444544 555 5 5 5 4 5 5

#### **Anexo 2: Graus de Importância dos itens do questionário.**

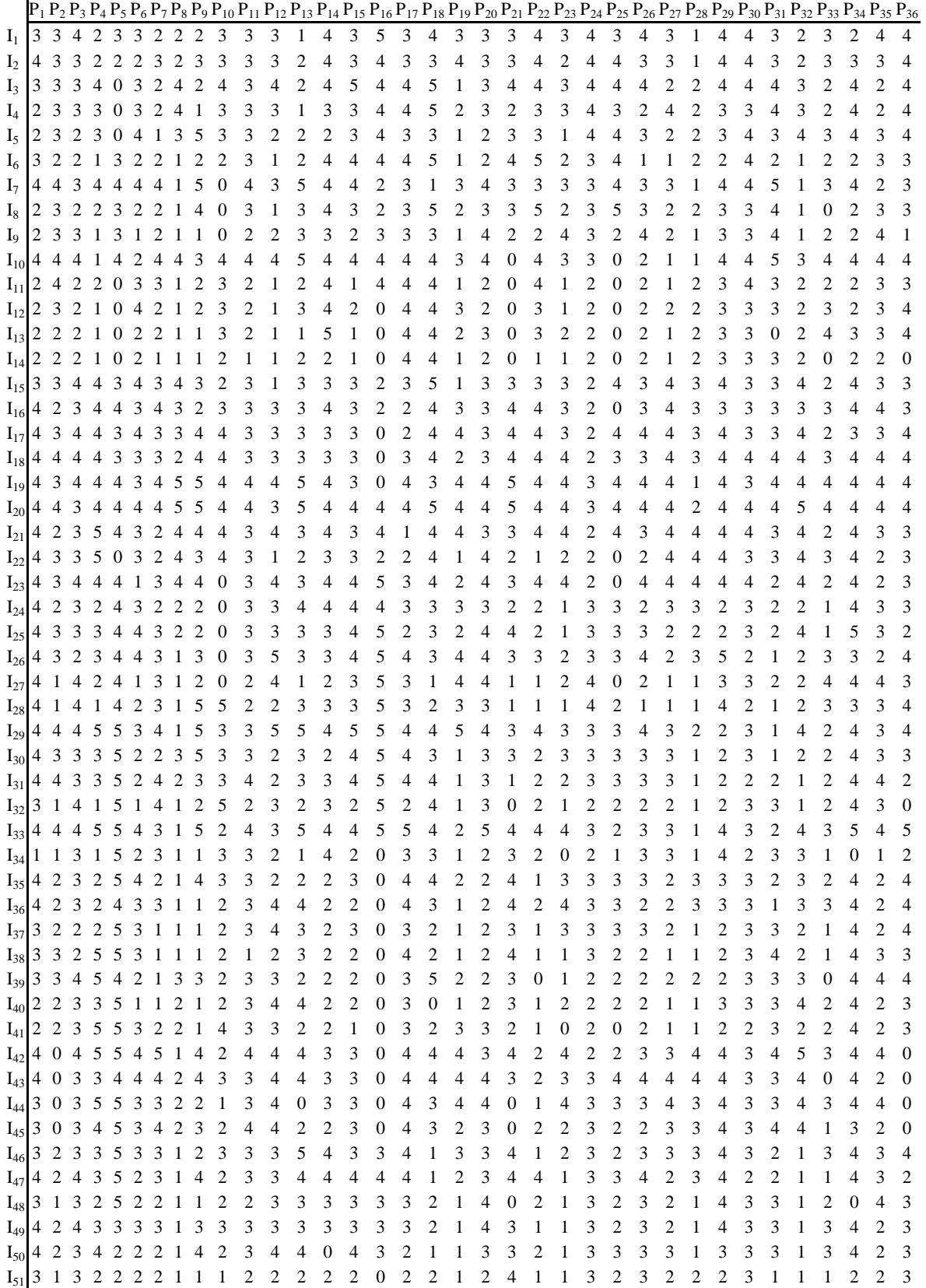

# **Anexo 3: Graus de Desempenho da IES à luz de cada item do questionário.**